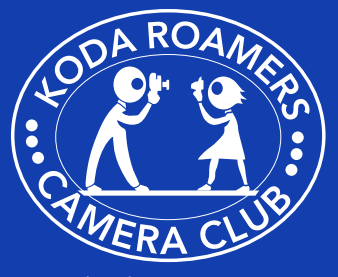

#### In This Issue

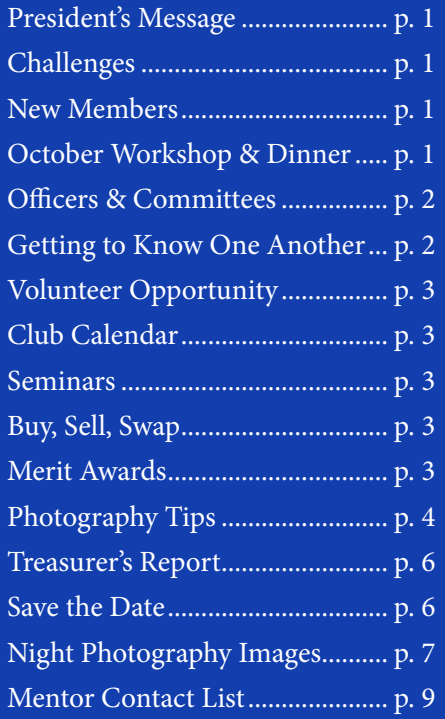

#### **October Workshop & Dinner Meeting**

**October 9 - Workshop** PSA Judging Program: "Heartland Opportunities and Photographic Appreciation" Jane Camp Host: Linda & Meng Horng

**October 28 - Dinner Meeting** Program: "North Carolina, Florida, Alabama" David Scoates Host: Ann Husk

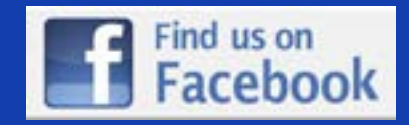

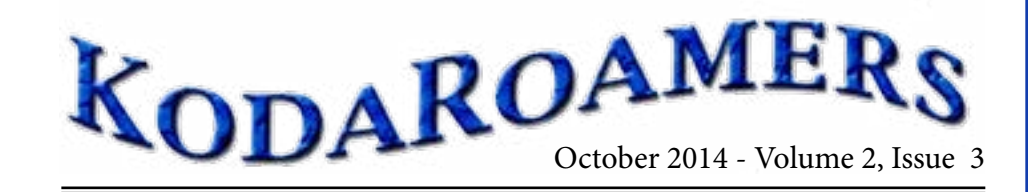

# **President's Message**<br> **President's Message**

 $\begin{tabular}{p{2cm}p{3cm}} \hline \textbf{ifteen} \\ \textbf{members} \\ \textbf{participated} \\ \hline \end{tabular}$ members participated Salon. The club selected the top 50 digital images from the 127 submitted

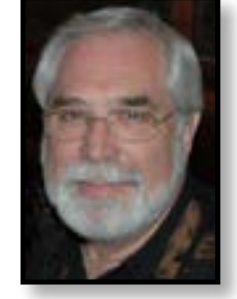

at our September 11th workshop. These 50 images, along with 23 monochrome and 37 color prints, will represent the KodaRoamer Camera Club in the November 1st Salon in Champaign.

At this months' workshop we will be selecting the top 6 images to represent KodaRoamers in Group C of the PSA Projected Image Division. Group C is comprised of 24 clubs from around the world.

September 28th, 21 of us enjoyed light painting and a clear evening photographing under the stars at the O'Brien's. Hopefully we will see some images as entries for this years' I74 challenge.

Thanks to Tom Ruland from the Peoria Camera Club for his informative presentation on Lightroom and to our new member, Laurie Bergner, for sharing her journey to Three Kingdoms.

With our September dinner, we began our 70th Anniversary year. We continue the traditions established by Lorena Medbery and the 16 charter members on September 25, 1944 "to create interest in color photography and promote better pictures". The group was named KodaRoamers "because we all had Kodak's and were roamers" according to Harold Medbery. See this year's handbook for more detail on the club's history during our 70 years.

#### **Keep working on your images**

- Peoria Challenge: topic is "Moment of Reflection" Images taken after January 14, 2014
- Champaign Challenge: topic is "Sunset to Sunrise" Images taken after May 9, 2014

#### **New Members**

- Neal Shah, 2504 Park Ridge Rd, Bloomington 61704, 662-4734 [nileshcshah@msn.com](mailto:nileshcshah@msn.com)
- Jim Laning, 1206 Ironwood Dr., Normal 61761, 452-6003 [j.laning@frontier.com](mailto:j.laning@frontier.com)
- Don Cooper, 1204 Stephens Dr., Normal 61761, 287-9766 [stl6482@hotmail.com](mailto:stl6482@hotmail.com)

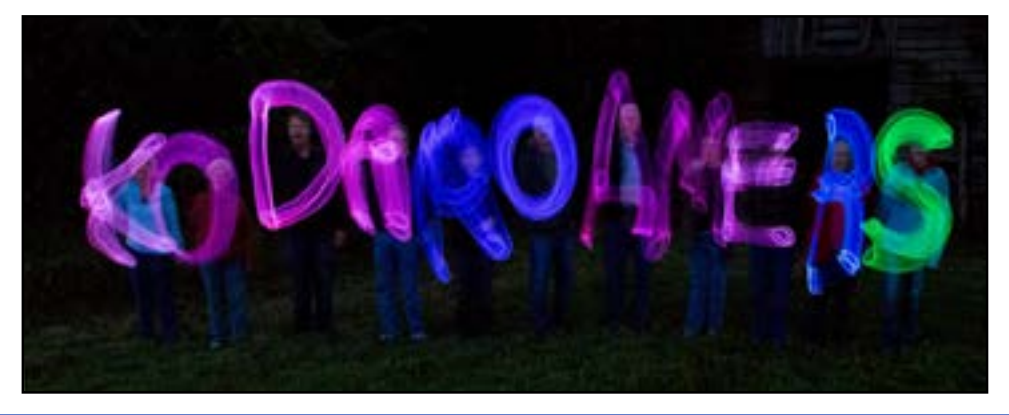

#### <span id="page-1-0"></span>**Officers:**

*President* - Mike Lux *Vice Pres* - Denise O'Brien *Treasurer* - Mike O'Brien *Secretary* - Mabel Lux

#### **Committees:**

*Chaplain* Herb Knudsen *Courtesy* Richard Hoffman, Mabel Lux *Publicity* Denise O'Brien, Mike O'Brien *Newsletter* Carrie Olson, Herb Knudsen *Membership* Ed Sams, David Scoates, Tracy DeWeese, Debbie DeWeese, Sandra Robinson, Jim Kirk, Andrea Monninger, Mark Cooper, Eff Embree *CICCA Rep* Andrea Monninger, Vandana Bajikar *PSA Rep* Mike Lux, Vandana Bajikar *Projection* Mike Lux, Andrea Monninger, Vandana Bajikar, Prasad Mocharla *Club Salon* Vandana Bajikar, John Vogel, (Prints) Mike Lux (Digital) *Challenges* Mike Lux (I74), Andrea Monninger (Peoria) *Nominating* Mike Lux, Past-Presidents *Equipment* Denise O'Brien *Webmaster* Mike O'Brien *Facebook Administrator* Andrea Monninger, Mike Lux *Merit Awards* Roger Bunting *Competition Numbers* Meng Horng, Mike Lux *Historian* Doris Kuppersmith, John Vogel

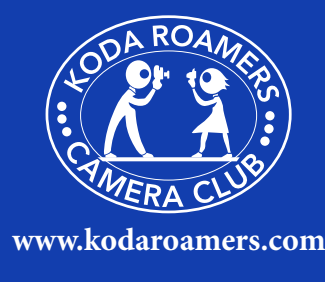

#### **Getting to Know One Another**

*One of the stated goals of our Camera Club is "the mutual exchange of our experience and knowledge" with one another. We happen to believe this will more likely occur through relationships that are mutually friendly and meaningful. With our newsletter, we are hoping to become a vehicle for some of that sharing through a regular feature titled 'Getting to Know One Another." Our plan is to start at both ends of the spectrum and introduce in each issue our newest member and our most tenured member, not yet introduced. This month we introduce our newest member Neal Shah and our ninth longest tenured member Bob DeChant.*

#### **Neal Shah:**

Nilesh "Neal" Shah India, in 1960. He is was born in Valsad, Gujarat, the youngest of seven children (5 sisters and 1 brother) and comes to

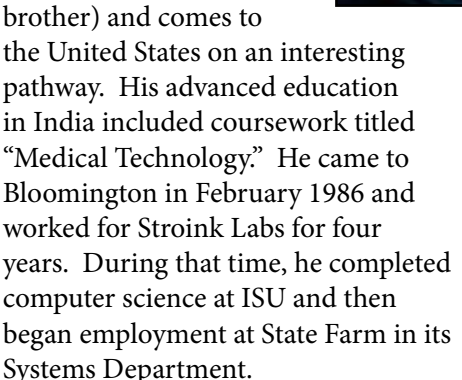

During this time, Neal also married his wife Sharmi in 1987. They met through an interview/introduction process brokered by friends and family. She was the thirteenth person selected for him to meet and the first one he really liked .... twenty-four hours later they approved of each other; and soon thereafter, they married. She also works at State Farm. They now have two grown sons ... Neesh, who lives in Madison, WI, and Saurin, a Senior at McGill University in Montreal. So 27 years later, it would seem there's something interesting this process might have to offer about success in long-term marriage.

Neal has been involved in a variety of places in the local community – especially because he loves meeting new people and learning all about our diversity of backgrounds. He has been active in the Sunset Rotary Club, a volunteer teacher in the Inclusion Awareness program in the local school districts & at State Farm, a member of the Unit 5 Diversity Advisory Committee, and has served a five-year

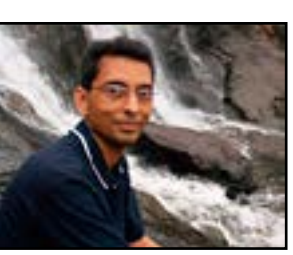

term on the Bloomington Human Relations Commission.

"So ... the hobby of photography is how I stay sane!" Formerly, he had an Olympus E500 and on Father's Day was given a

Nikon D5200. "Digital photography really awakened new interests for me in a variety of subject matter – birds, insects, landscapes, nature, reflections, and other oddities around us. A camera club helps all of us at different skills levels to learn from one another." He was founding member of the former State Farm Camera Club, he was happy to find several he knew in KodaRoamers, including our President and First Lady Mike and Mabel Lux. He looks forward to making many new friends and we're looking forward as well to getting to know you Neal.

## **Bob DeChant:**<br> **N** ob DeChant

**B** ob DeChant<br>
is a dynamic<br>
the KodaRoamers is a dynamic example of how Camera Club appeals to a variety of people's interests and skills around photography.

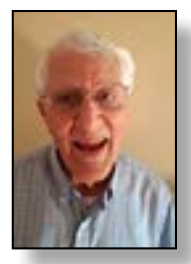

Bob doesn't even own a camera nor does he take pictures, but he loves the KRCC and is a regular attendee.

Nineteen years ago, his good friend Dave Haake (former President 1988-90) invited Bob and his wife Jean to participate on a weekend trip. "We enjoyed all the people and so we joined. Over the years, those weekend trips and especially the dinner meetings and travel programs have been wonderful. My wife was the one with the camera

#### <span id="page-2-0"></span>**Volunteer Opportunity Club Calendar 50th Anniversary for Head Start**

**Heartland Head Start needs**<br>volunteer photographers a<br>images. volunteer photographers and/ or help moving prints to digital images.

Lyndon B. Johnson launched Head Start in 1965 to provide a preschool experience for 4 and 5 year old children from low income families and education on parenting and goal setting for their parents.

Mc Lean County Community Action received a grant to start a program in 1965. It was moved to a single purpose agency serving McLean and Livingston Counties and named Heartland Head Start. The agency, along with National Head Start is celebrating the 50th anniversary in 2015.

They would like to show pictures of presently enrolled children *(need photographers to go to Head Start classrooms in McLean and Livingston County)* and past participants. Unfortunately all the pictures taken prior to digital cameras are in print albums.

Head Start is asking Kodaroamer members to participate in the following:

- October 15th, planning meeting at Head Start offices, 206 Stillwell (corner of Stillwell and Washington Avenues,) 1pm
- November 20th, Anniversary planning/kick off at Annual Meeting, 6pm at ISU Alumni Center, Main Street, North Normal.
- March Art Fair *(pictures taken of children/families and children's art activities at the McLean County Art Center)*
- May Community/Volunteer recognition ceremony

If interested in helping, attend the October or November meetings or phone Karen Bruning, Executive Director, 309-662-4880.

For More information, phone Darlene Weber, 309- 663-2779

*October Workshop: Thursday, October 9, 2014 7:00 pm* Our first of four PSA contests.<br>
Submit up to 4 images sized<br>
to 1024 x 768 maximum.<br>
Number as follows: Image number Submit up to 4 images sized to 1024 x 768 maximum. (01 - 04)-your competition numbertitle ie: 03-55-Sunset

Submit your images to Vandana Bajikar at the following email [vandana.kodaroamers@](mailto:vandana.kodaroamers@yahoo.com) [yahoo.com](mailto:vandana.kodaroamers@yahoo.com) by 6:00 pm Monday, October 6, 2014.

Our program that evening will be "Heartland Opportunities & Photographic Appreciation by Jane Camp. Hosts are Meng & Linda Horng

#### *October Dinner:*

*Tuesday, October 28, 2014 6:30 pm* David Scoates will take us to North Carolina, Florida and Alabama Ann Husk is our dinner host. Make your reservations by October 24th to [amhusk@frontier.com](mailto:amhusk@frontier.com)

#### **Seminars**

In the Tony Sweet<br>
In Sweet<br>
Suminar in Peoria, you have<br>
another chance Sunday, Decemb<br>
14, 2014 at HeClicksSheClicks.com **f** you missed the Tony Sweet seminar in Peoria, you have **L** another chance Sunday, December (enter Center of Photography tab then Schedule on the top) to register.

#### **Buy/Sell/Swap**

Jim Kirk has the following items for sale

- Canon 28-135 mm IS f3.5-5.6 zoom lens (3 years old, excellent condition) \$250
- Mountainsmith Swift FX Carrying Case for Camera - Black - Polyethylene Terep \$40
- AC Adapter for Canon LP-EB Digital Camera battery pack \$40

**Contact** Jim Kirk: [Jamesjkirk@comcast.net](mailto:Jamesjkirk@comcast.net)

#### **Merit Awards**

The merit system was<br>established in 1980 to<br>encourage participat<br>in competitions. Every ima established in 1980 to encourage participation in competitions. Every image submitted earns points. Additional points are awarded for images that place. The following members advanced in 2014 and were recognized at the annual picnic and the September dinner meeting

#### **2014 Merit awards go to:**

- Dave Weth................. Level II
- Jim Finch ..................Level III
- Ann Husk .................Level IV
- Jim Kirk ...................Level IV
- Denise O'Brien ........Level IV
- Vandana Bajikar .......Level V
- Mabel Lux..................Level V
- Mike Lux ...................Level V
- Betty Toland..............Level V

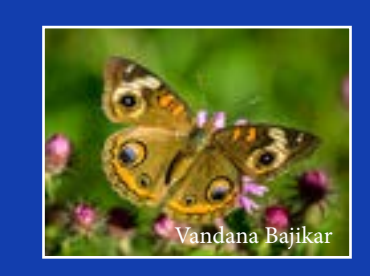

**If you would like to contribute to the newsletter please send your articles, images, ideas, and/or suggestions to Carrie at [kodaroamersmail@gmail.com](mailto:kodaroamersmail@gmail.com)**

**Past Issues of the Newsletter are available at: [https://sites.google.com/site/](https://sites.google.com/site/kodaroamers/downloads) [kodaroamers/downloads](https://sites.google.com/site/kodaroamers/downloads)**

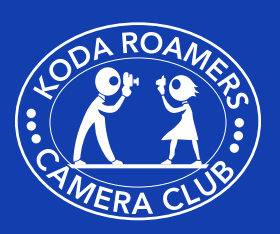

**<www.kodaroamers.com>**

#### **Photography Tips & Tricks**

#### *Photographing Flowers submitted by Prasad Rao Mocharla*

The fall season brings<br>
many opportunities for<br>
photographers - the wild<br>
flowers and the weed, the vine and many opportunities for photographers - the wild the grass, the colorful birds and fascinating flowers.

As a photographer, this change of season is perfectly suitable occasion to pick-up your camera and walk out to photograph the final bloom of the year. It appears as if nature is challenging you to flex your creative muscle; You have golden rod, aster, helenium and many other types of blooms.

The blooms and flowers are beautiful. Photography subjects with umpteen creative possibilities. You can find a beautiful model for your lens not far from your back yard. In case you don't have a back yard, you can visit local parks, botanical gardens, conservatories.

Whatever the case the most attractive images of a flower can be captured either by close-up or macro. Keeping this in mind I am delving into further details.

One good thing with flower photography is it can be done in any suitable location. I mean you are not required to trek miles; it can be your back yard, on your dining table or study room with flowers in vase, or a botanical garden, a state park or even a road side with interesting wild flower.

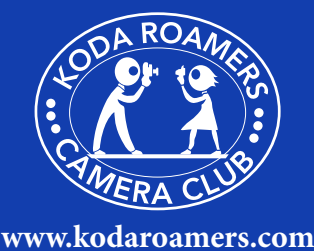

#### **Gear**

*Whatever is the location you must have the right gear:*

- A good tripod or monopod
- A MACRO lens my choice is 100mm 2.8 Micro
- Non macro lens 24-70 2.8 and 70-200 2.8 with extension tubes or close up lens
- The extension tube sits between camera sensor/film plan and lens
- Close lens is screw in front of regular lens like a filter
- Flash
- Cable release or IR shutter release
- Memory cards Now a day there high speed memory cards for less price.
- One or two fully charged batteries.
- A reflector, diffuser and a polarizer will be helpful

#### **Lighting**

*There are different lighting situation based on quality, color and direction. Let us look at some of* 

*the different types of natural light:*

> • Light on a cloudy day: in general this kind of light is very good for the flower photography. However this may be helpful to accentuate texture and color of bluish toned flowers.

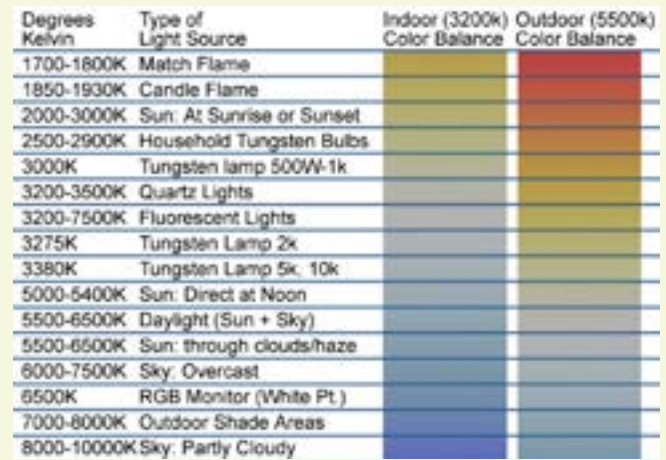

- Quality Very soft light- transition between shadow and sunlight is gradual.
- Color light is little bluish
- Direction the light is diffused so there is no real directionality
- Light before sunrise/sunset: light is very good for warm tones flowers.
	- Quality Very soft light
	- Color a warm toned light
	- Direction this light helps to emphasis texture; it casts very gentle shadow
- Light at Mid-day
	- Quality very hard light One should use reflector/diffuser
	- Color the color can vary somewhat bluish to natural based on light intensity
	- Direction from a side or right over head casting very strong shadow and texture is reduced to minimum.

### **Planning Matters**

*Putting all the gear in working order, choosing the right lens for the occasion, setting up the tripod, ready to click but wait - examine your subject and ask some questions before you press shutter release button:*

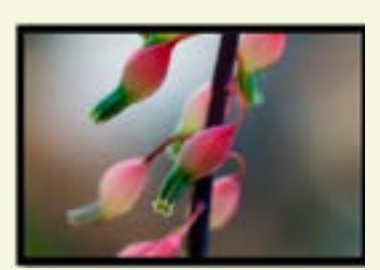

- How to crop is this wide angle or close up shot.
- What is the point of interest stem, flower texture, color and etc.,
- Shot straight on-top or from side or from below. What is the best vantage point?
- How is the lighting do we need to add some or subtract?
- Is there any distraction (fore ground/back ground) can we eliminate?
	- Move them away or
	- Change your position
	- Can we handle them in post-production without impacting the subject?
	- Adjust aperture to refine depth of field.
- Is it going to produce best suitable image in vertical (portrait) or horizontal (landscape) format? And etc.
- Camera setting
- Exposure modes
- DON'T SETUP YOUR CARERA EXPOSURE DIAL TO AUTO. Either set camera to aperture priority "A" mode or manual "M".
- ISO
	- I suggest keep it as low as possible.
- Exposure and aperture

#### **Composition**

*Most fun part is when picturing a flower and trying with different compositional aspects:*

Taking picture from different angles – straight down, at the same level as flower, or sky as back drop for flower, or light from front of the flower; pay close attention to the direction and quality of light. Sometime back lit flower petal s be very interesting.

The composition is choosing a right focal point and placement of the subject in the frame.

The right composition plays a major role in making your flower photograph a success. It does not preach for placing the subject in the center always. Most of the time the best picture are off the center – conforming to rule of the third or golden triangle,

To spice up the picture look for dews drop or rain drops, if you don't find one with these drop don't get disappointed you can spray water on and focus right on the drop and picture.

Photographing Flowers, page 2of 2<br> **Planning Matters**<br>
Putting all the gear in working order, choosing<br>
Putting all the gear in working order, choosing<br>
Putting all the gear in working order, choosing one size doesn't fit all; lens aperture can be based on the look of your finalized picture. For entire sharp and crisp garden picture you may want to crank up your aperture for f11 or f/16. On the other hand you like to turn to wide open aperture like f2.8 or f4.0 to soften the background. In case of macro picture, the depth of field is very much reduced. So it is the case where you want to take multiple shots at different focus point and merge them to get one sharp picture with everything is crisp.

> Talking about exposure, if you are photographing the white or a light colored flower; your camera exposure metering system can get confused and expose the subject for more light condition. This can cause an underexposed picture. Here I suggest you to increase exposure by 1/3, 1/2 or a full stop up.

Speaking of macro photography make sure that, flower is sufficiently lighted up. In general, we use to move back and forth (use Macro focusing Rail for this movement) to adjust the focus while performing macro photography. The macro focusing rails are very useful when you are attempting greater magnification than a life-size (1:1 or  $1X$ )

I hope you will be able to get great flower pictures with above hints and tips.

Thank you, we will meet again with the next Photo Tips & Tricks!

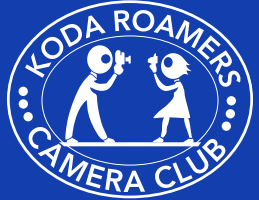

**<www.kodaroamers.com>**

#### *Bob DeChant, continued from page 2*

and she learned lots from other members. Even though she's gone now (died in 2008), I still enjoy the dinner fellowships and taking trips to lots of intriguing places I've never seen before! It's a great Club!"

Bob was born in Frederick, Maryland, the oldest of four children to a Presbyterian minister. He basically grew up in Manassas, Virginia, but later moved to Delaware, where he graduated high school. He then attended the all-male Franklin and Marshall College in Lancaster, PA, where he majored in economics and finding girls to date from nearby all-female Wilson College (including meeting Jean, his eventual wife of 57 years, at a dance). Bob then began his career in insurance and was later recruited from a small firm in Ohio by a newer company called State Farm. They moved to Bloomington in 1968; and eventually, he retired as Director of Product Planning and Development. The DeChant family now includes four thriving adult children (half here in town, the other half in Colorado), eleven grandchildren, and three great grandchildren.

Besides continuing to sort out Jean's many picture slides, Bob stays busy as an active member at Second Presbyterian, including the Men's Bible Study Group and doing handyman projects, and playing doubles tennis every week. He recently moved to Westminster Willows and had to move his woodshop tools to that garage and also a shop at the church. He loves woodworking and has made several art pieces and furniture items over the years. In the past he's also done service work with the Boy Scouts and Habitat for Humanity.

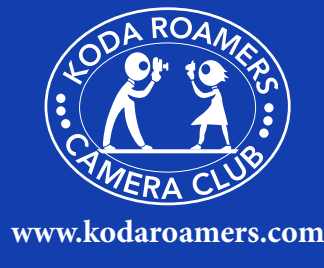

#### **Save the Date Quad Cities Photography Club – Gregory Basco presentation**

Join us for an inspiring da<br>Greg Basco. Saturday Dec<br>13, 2014. Photographing C<br>Rica: Creative Techniques for oin us for an inspiring day with Greg Basco. Saturday December 13, 2014. *Photographing Costa Dramatic Rainforest Images* Veolia Wildlife Photographer of the Year and Nature's Best Windland Smith Rice award winning photographer Greg Basco takes you on a visual tour of costa Rica. Photographing the country from coast to tallest mountain for his new coffee table book, Greg used a number of creative in-camera techniques

to capture Costa Rica's stunning biodiversity. In this presentation, Greg gives an overview of the amazing nature found in Costa Rica and then takes a closer look at how he photographed everything from tiny poison frogs to jewel-like hummingbirds to elusive jungle cats to dreamy coastal scenes. You'll come away from this talk with a new knowledge of tropical ecosystems and some new ideas to put into practice for your own photography.

Event hosted by Quad Cities Photography Club. [http://www.](http://www.qcphotoclub.com) [qcphotoclub.com](http://www.qcphotoclub.com)

For more information about Greg visit his website at [www.](www.deepgreenphotography.com) [deepgreenphotography.com](www.deepgreenphotography.com)

#### **Treasurer's Report: September 23, 2014 The club began the 2014-2015 club year with \$2071**

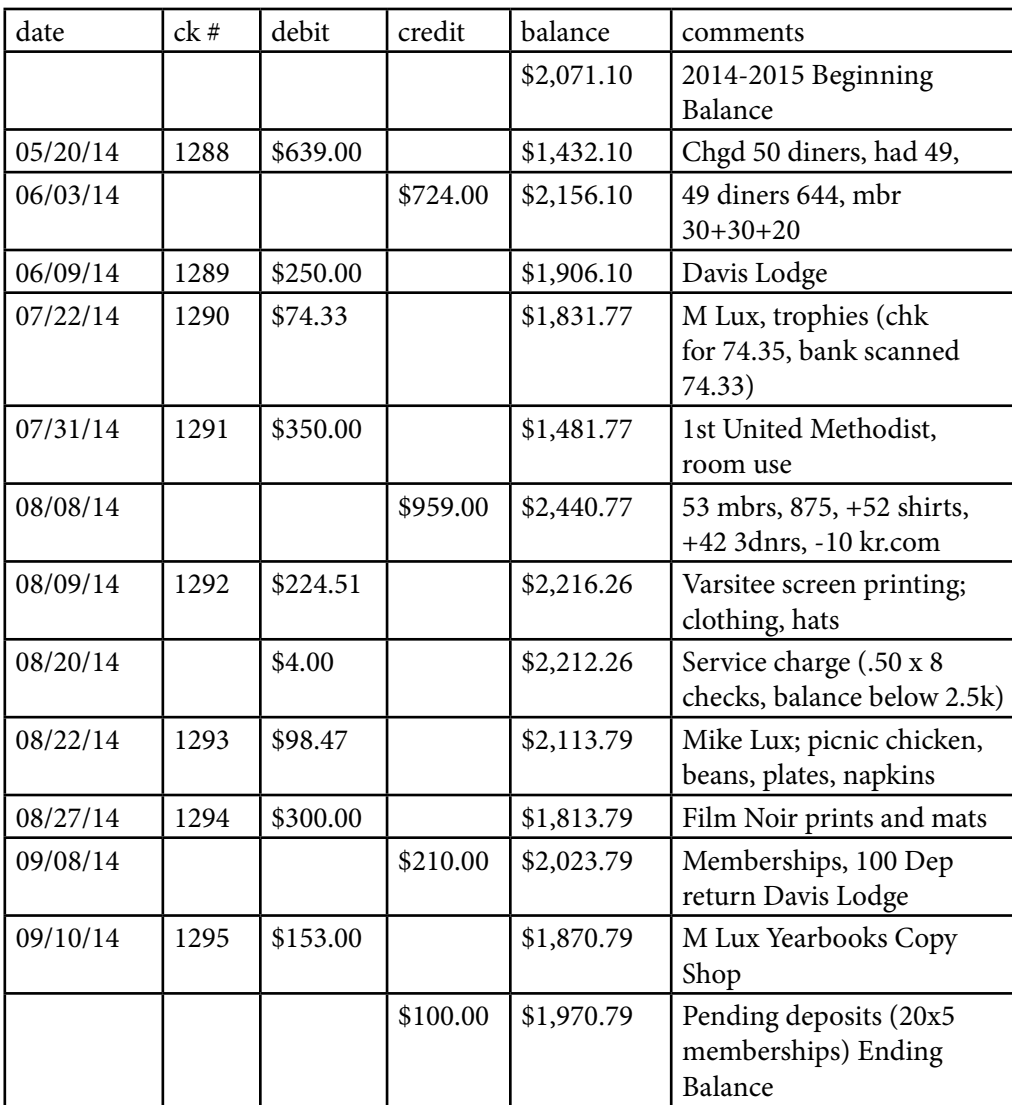

## **KodaRoamers Night Photography and Light Painting 2014**

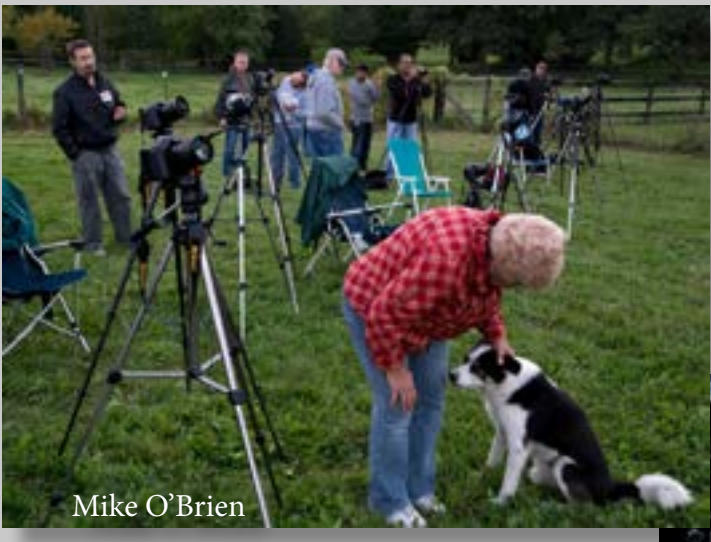

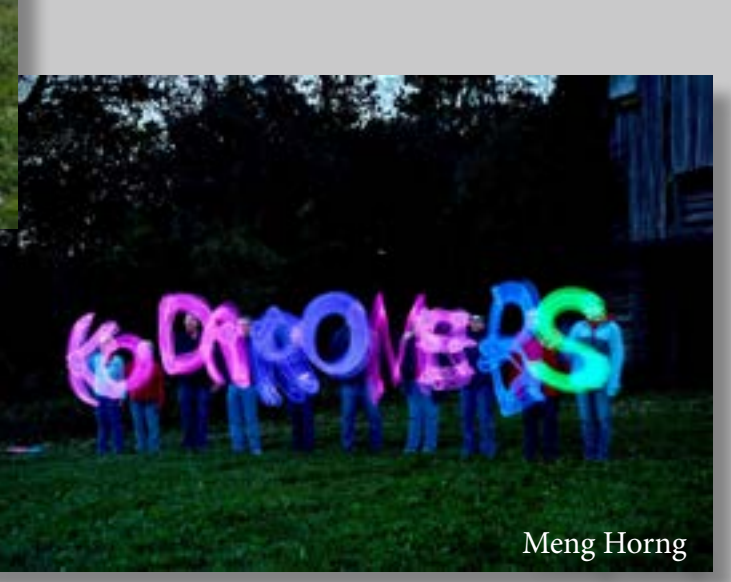

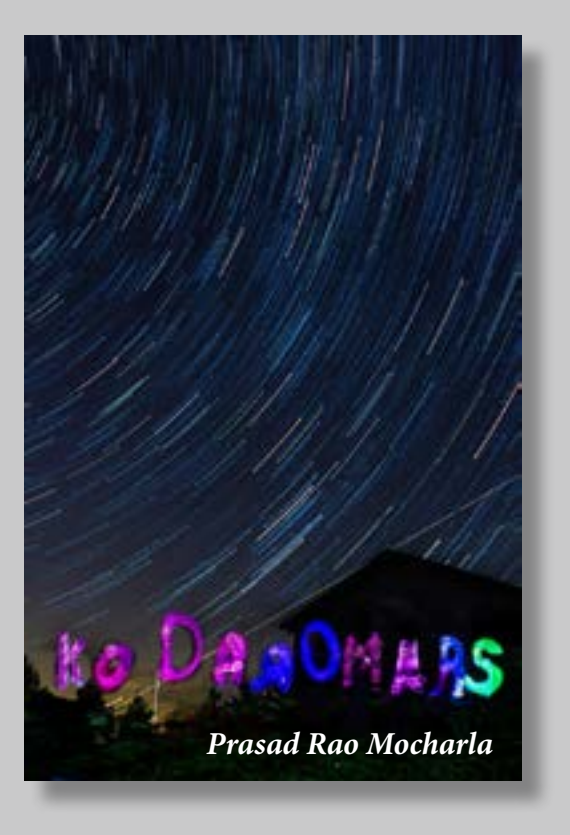

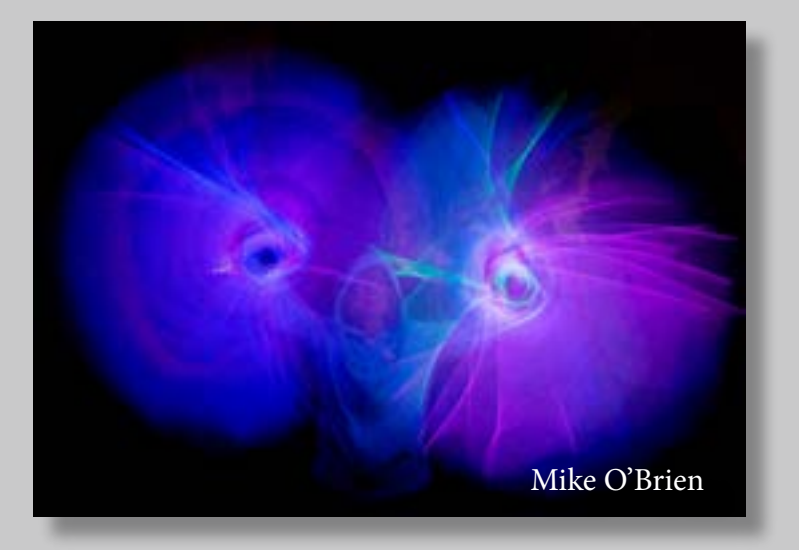

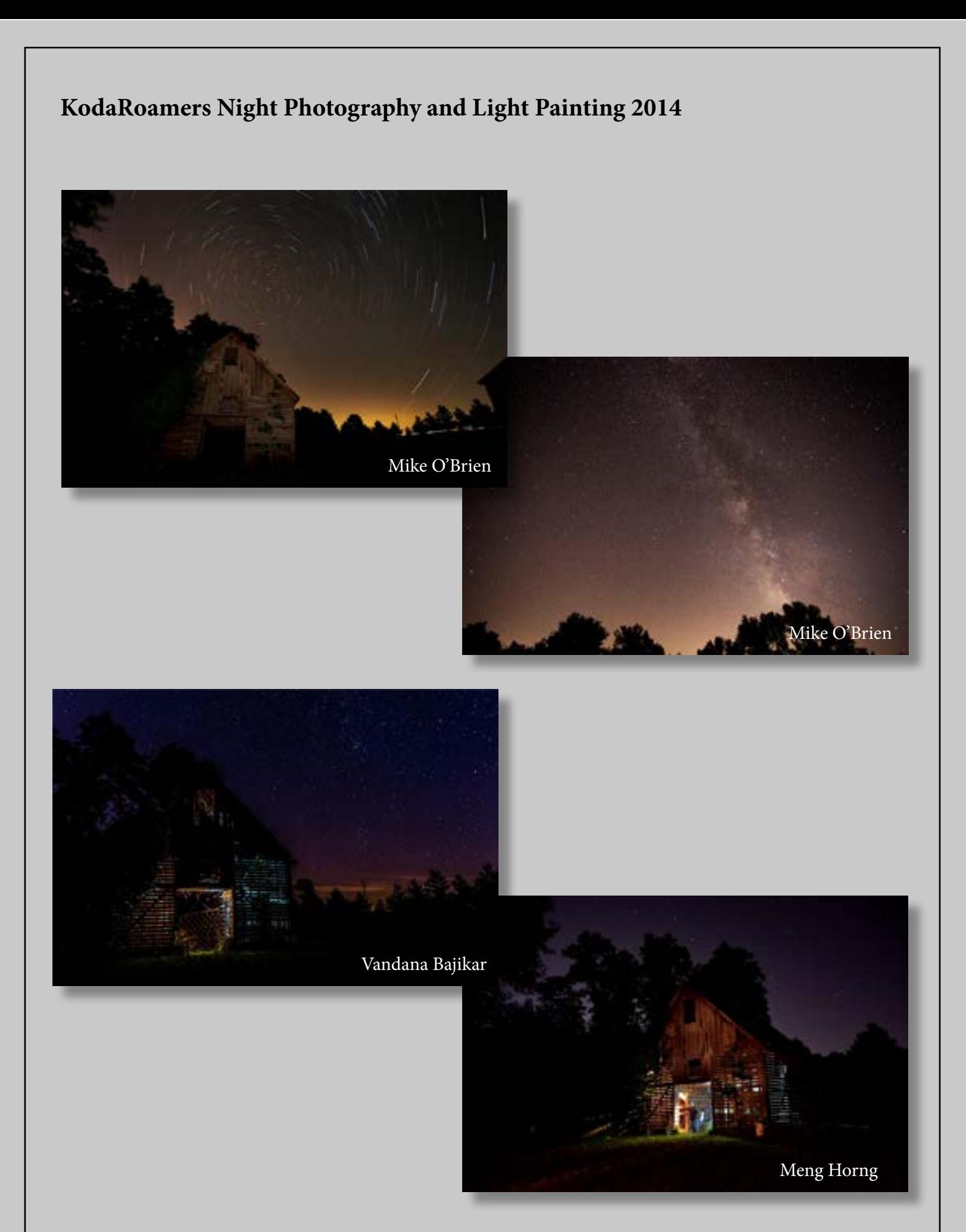

# MENTOR PROGRAM

**The first year of membership can be confusing and you may find it discouraging to deal with questions on your own. Meeting with a mentor for orientation only tak a short while and will get you up and running much sooner,** *deal with questions on your own. Meeting with a mentor for orientation only takes a short while and will get you up and running much sooner, and make you more certain in dealing with club activities. The combined wisdom of the mentors is extensive, and they all want to help make a stronger club by helping you.*

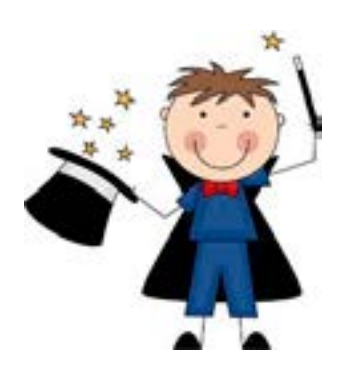

Below is a list of Mentors versed on various subject matters. If you have questions on your camera, Photoshop or Lightroom, please contact one of the individuals below for one on one help.

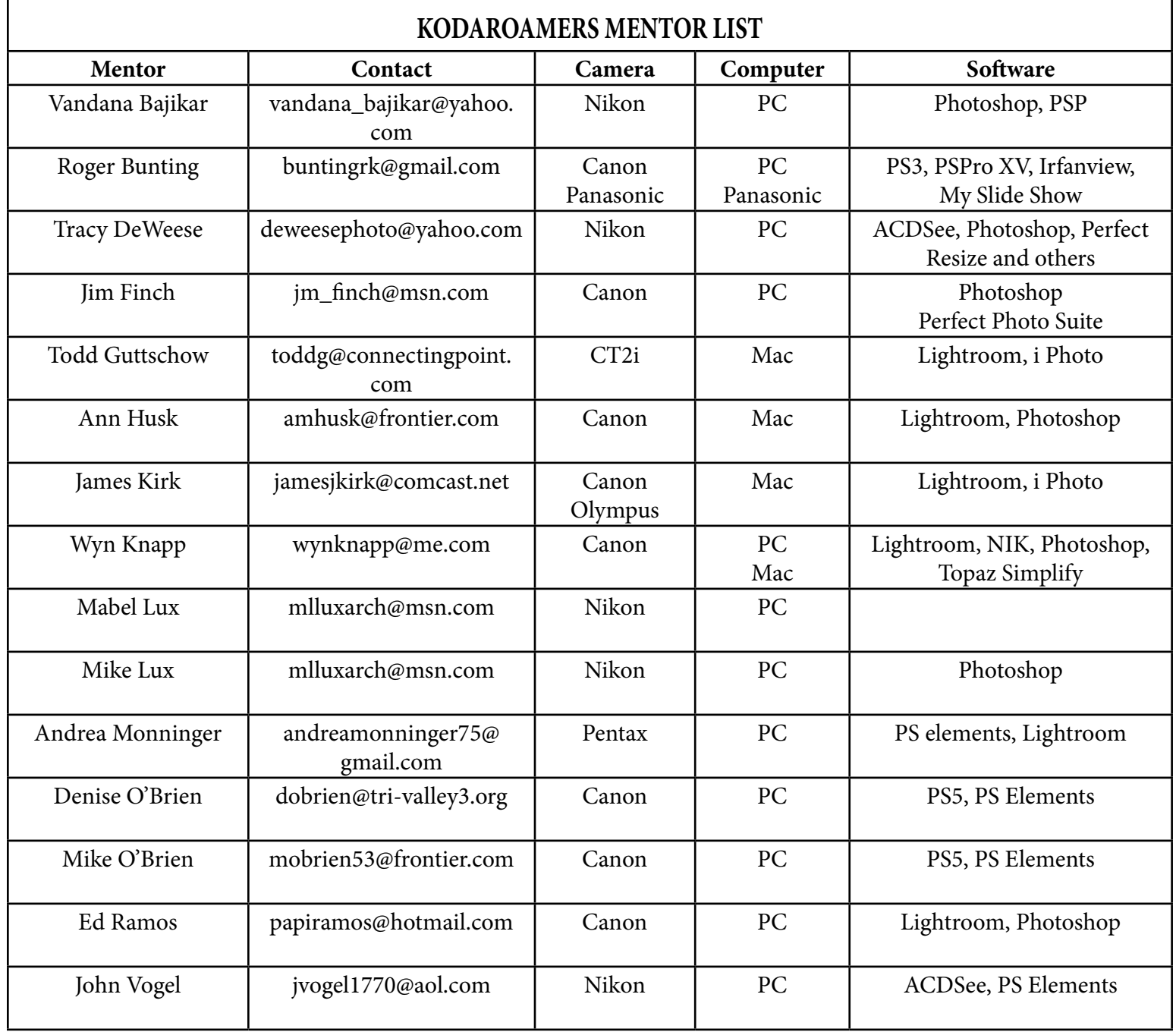